## , tushu007.com

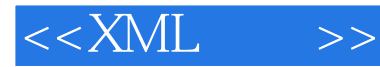

 $<<$ XML  $>>$ 

- 13 ISBN 9787508306049
- 10 ISBN 750830604X

出版时间:2001-6

- [ ]Mark Wilson, [ ]Tracey Wilson,
- 字数:440

PDF

更多资源请访问:http://www.tushu007.com

, tushu007.com

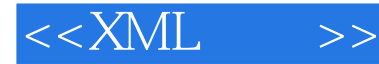

 $XMI$ .  $1.1$  $1.2$  XML  $XML$  $21$ 2.2 XML 第三章 为什么商业愿意使用XML  $31$ 32 33 34 XML XSL  $XML$ 4.1 4.2 W3C Document Object Model 4.3 Microsoft XML DOM 4.4 Data Islands—— XML 4.5 Microsoft XML PC 46 47 48 4.9 TreeView DOM 4.10 ASP XML  $\frac{4.11}{4.12}$ ASP XML 4.13 4.14 VB XMLHTTPRequest  $XSL$ ——  $XML$  $5.1$  $5.2$  XSL 5.3 IE 5 XML XSL 5.4 HTML  $5.5$  $56$  $5.7$ XML 6.1  $62$ 63 6.4 Implement 6.5

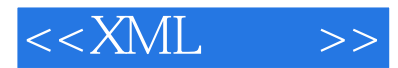

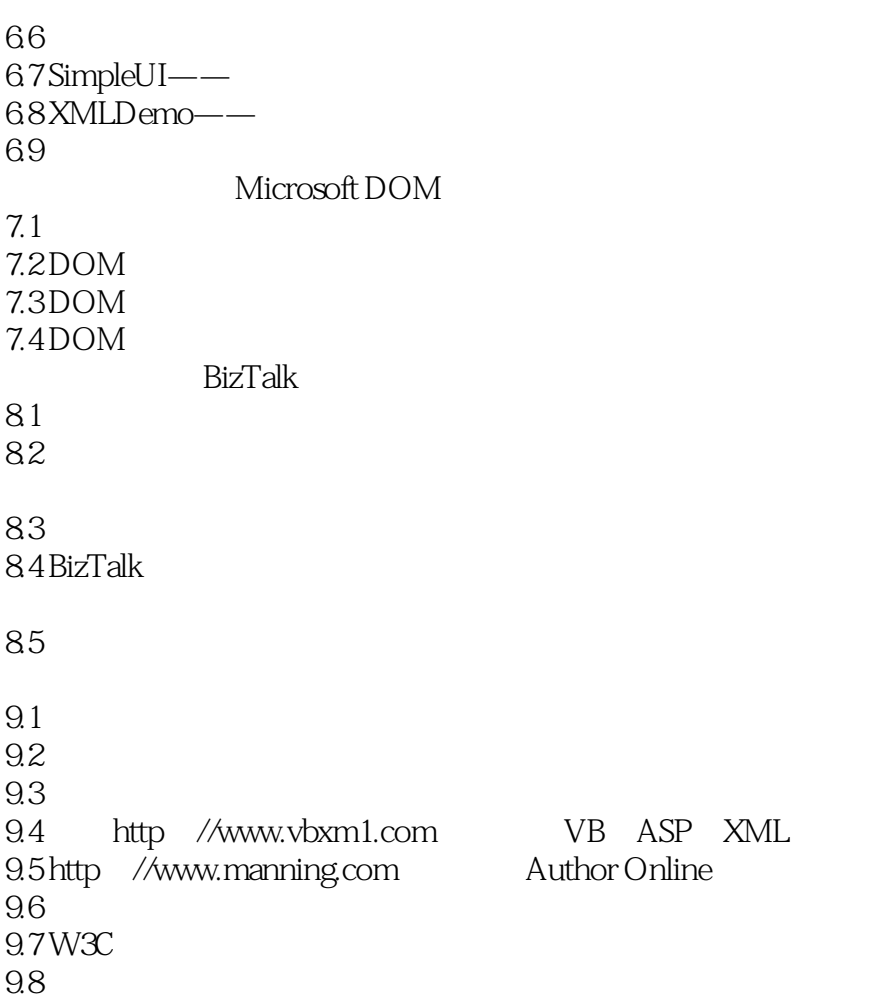

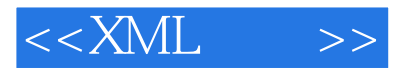

本站所提供下载的PDF图书仅提供预览和简介,请支持正版图书。

更多资源请访问:http://www.tushu007.com